Photoshop CS4 Free

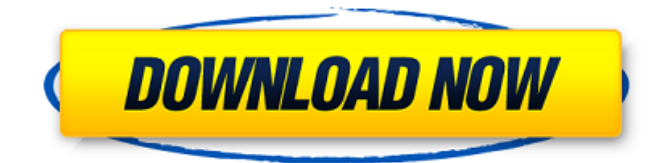

# **Photoshop CS4 Crack+ Free [Win/Mac] [March-2022]**

The Image Adjustments dialog box On the left side of the dialog box, a series of tabs and buttons open the dialog box shown in Figure 4-4. The dialog box is divided into two areas: the panels and the adjustment tools. Each part of the adjustment tools contains a selection list of tools that belong to it. You use the panel tabs to view and change the settings of each panel.

### **Photoshop CS4 Crack+ X64 2022**

Please note that Adobe Photoshop Elements is included with the free version of Windows 10 but not with the free version of Windows 8. Contents What is Photoshop Elements Photoshop Elements is a graphics editor for photographers, image editors and hobbyists. It contains most of the features of the professional version but with fewer features and a simpler user interface. Get the app Download the app from the Microsoft Store or Mac App Store. Sign in to your account on your computer Find and launch Photoshop Elements 16 or Photoshop Elements 16. Drag and drop your images in the application window. Use the tools to apply effects to images. How to use Photoshop Elements Open your images using the tools in the app. Start editing your images using the tools in the app. Save and export your images. Basic features Import You can import images from your computer, from other programs, or from other web sites. Turn your images into a new file format. You can make your images into PDFs, PSDs, JPGs, PNGs, etc. Pan Pan your photo horizontally or vertically. Rotate Rotate your photo in 45° increments. Crop Crop your image using an adjustable square frame or with an adjustable rectangular frame. Effects Add new effects to your photos. Adjust the amount of the effect. Customize the effect. Dodge and burn Add a photo effect that gives a luminous look to the background. Adjust the amount of the effect. Clone Clone a section of a photo. You can clone pixels, lines, rectangles, ellipses, and curves. Adjust the copy quality. Adjust the color balance. Remove a section of a photo. You can delete pixels, lines, rectangles, ellipses, and curves. Adjust the amount. Adjust the color balance. Create a new document You can create a new document by creating a new blank file. Use an existing document as a template. You can use an existing document or photo as a template. Adjust the paper size. Scale Scale your image to one of the predefined values. Bring into view You can bring the parts of an image into a681f4349e

# **Photoshop CS4 Crack+**

Curves are another most commonly used feature that are used to enhance the contrast in an image. Using a gradient tool, you can create a variety of flashy gradients and patterns for your artwork. Finally, There are a lot of pen and paint tools to add brush strokes and other effects. Take a look at our Photoshop tutorial page for more information: "/> Hi everyone! Today's video is about Photoshop brushes. I will show you some of the most popular brushes in the market. Then we will see some techniques to make you more creative with the brush. In this Photoshop tutorial, we will show you how to make a mixed brush, add a new color, and improve colors in an image. Let's learn together! Don't forget to visit our playlist, we share there every day tutorials you can do in Photoshop. > Photoshop is a great software if you want to use cool brushes, but you need to have the right knowledge. You don't need to learn photoshop from scratch, though. You will find in this video that I will guide you through a few of the most common brush settings. Some parts of this video are a bit too advanced for the beginner, but those topics that I address here will be just enough for you to start using Photoshop brushes. If you're looking for a tutorial that explains those many editing options in Photoshop, please watch this video: I think that this video will help you. If you are interested in creating beautiful textures and graphics, watch this series: Don't forget to share your results in the comments and I will see you in the next tutorial! Hi guys! This is the second video of my brush series. In this video, I will show you the most used ways to use brushes in photoshop. In this tutorial, I will show you how to create a mixed

# **What's New In?**

Raster brushes draw lines, and the type of brush you're using is determined by the type of line you're drawing. If you're drawing a line, you're using a straight or linear brush. All brushes are in the Tools palette, and you can drag and drop them onto a document or into an Adjustment Layer. Transform: The Transform tool allows you to easily and quickly resize, rotate, flip, and move any type of layer. You can also warp the contents of layers. The Transform tool is often used for animation purposes. The Liquify tools are used for smoothing and editing the appearance of layers without affecting the content of a layer. They are used to align an object. Effects: Effects are another way to add great looking layers or image effects. You can apply them using the Adjustment Layer. Applying effects to an image will make that layer look more like another image, such as one with a similar background. Grunge Brushes A Grunge Brush or Grassy Brush is a brush that looks like grass. They are great for creating grassy images or for combining multiple images in a background to create a dreamy image. Gradient Brushes Gradient Brushes are used for applying a change to an image or for creating great looking designs on an image. You can adjust the colors of the gradient and the direction of the gradient, making it much more flexible than other brush types. Lazy and Hard Blur Brushes Lazy and Hard Blur Brushes make a blurred image with a defined blurred edge. When used correctly, Lazy Blur Brushes make ghosting images in the location where the blurred edge is located. Hard Blur Brushes don't have a defined edge, so they create an imperfect image. Using these brushes is good for creating a "fuzzy" edge. For the best results, use very small amounts of Hard Blur Brushes. Soft and Pixel Blur Brushes Soft Blur Brushes and Pixel Blur Brushes use soft edges to make a blurred image with rounded edges. When used correctly, Pixel Blur Brushes allow you to blur an image in different areas. You can make a blurred image look like it's coming out from one direction or from another. Soft Blur Brushes can be used to blur a whole image or to blur just an object in an image. Wave Brushes Wave Brus

# **System Requirements:**

FACTORY REPAIRS: Prices may be subject to change without notice. Prices quoted in USD Sales tax (If applicable) Disclaimer of Warranties FORD IS NOT RESPONSIBLE FOR ANY INJURIES INCURRED OR DAMAGES TO PROPERTY OR LOSS OF USE DAMAGE OF ANY KIND INCURRED OR RESULTING FROM YOUR USE OR INABILITY TO USE THIS WEBSITE OR APPLICATION. IF YOU ARE INJURED OR YOUR PROPERTY IS DAMAGED BY

<https://brd.gov.md/sites/default/files/webform/attachments/cryspalm402.pdf>

<http://www.kiwitravellers2017.com/2022/07/01/adobe-photoshop-2021-version-22-2-serial-key-latest-2022/>

<https://studiolegalefiorucci.it/2022/06/30/photoshop-2020-version-21-universal-keygen-license-keygen-free-download-x64/>

<http://onemorelure.com/wp-content/uploads/2022/06/meranni.pdf>

<https://www.hawaiimovingservices.com/system/files/webform/elitak281.pdf>

[https://tinilist.com/wp-content/uploads/2022/06/Adobe\\_Photoshop\\_2022\\_Version\\_231.pdf](https://tinilist.com/wp-content/uploads/2022/06/Adobe_Photoshop_2022_Version_231.pdf)

<http://wadimakkah.co/blog/index.php?entryid=2707>

<https://promwad.com/sites/default/files/webform/tasks/hannieg723.pdf>

<https://cobeco.be/wp-content/uploads/2022/06/avealm.pdf>

[https://www.barrington.nh.gov/sites/g/files/vyhlif2766/f/agendas/2021\\_0907pb.pdf](https://www.barrington.nh.gov/sites/g/files/vyhlif2766/f/agendas/2021_0907pb.pdf)

<https://amandis.be/en/system/files/webform/gilhal314.pdf>

<http://clubonlineusacasino.com/adobe-photoshop-cs6-crack-serial-number/>

<https://mevoydecasa.es/photoshop-2022-version-23-1-1-torrent-free-for-pc/>

<http://curriculocerto.com/?p=15549>

https://warganesia.id/upload/files/2022/06/teJGPJh8D85FblW9kOp9\_30\_1ff55c7972c7761fea841f4618086583\_file.pdf <https://greenboxoffice.ro/photoshop-universal-keygen-license-keygen-free-download-latest-2022/>

[https://cosmonet.club/upload/files/2022/06/tecZmafJaMYsUH7dw6mu\\_30\\_146bbec09e033b4c8e502b66074d08fb\\_file.pdf](https://cosmonet.club/upload/files/2022/06/tecZmafJaMYsUH7dw6mu_30_146bbec09e033b4c8e502b66074d08fb_file.pdf) [https://morda.eu/upload/files/2022/06/qZKt1zJItd94X6rNwm3X\\_30\\_146bbec09e033b4c8e502b66074d08fb\\_file.pdf](https://morda.eu/upload/files/2022/06/qZKt1zJItd94X6rNwm3X_30_146bbec09e033b4c8e502b66074d08fb_file.pdf)

<https://www.vclouds.com.au/adobe-photoshop-keygenerator-keygen-for-lifetime-free-for-pc-2022/>

<https://www.hhlacademy.com/advert/photoshop-cs5-free-download-2022/>